## Fonctionnalités ciblées Programme de formation

## **EXCEL**

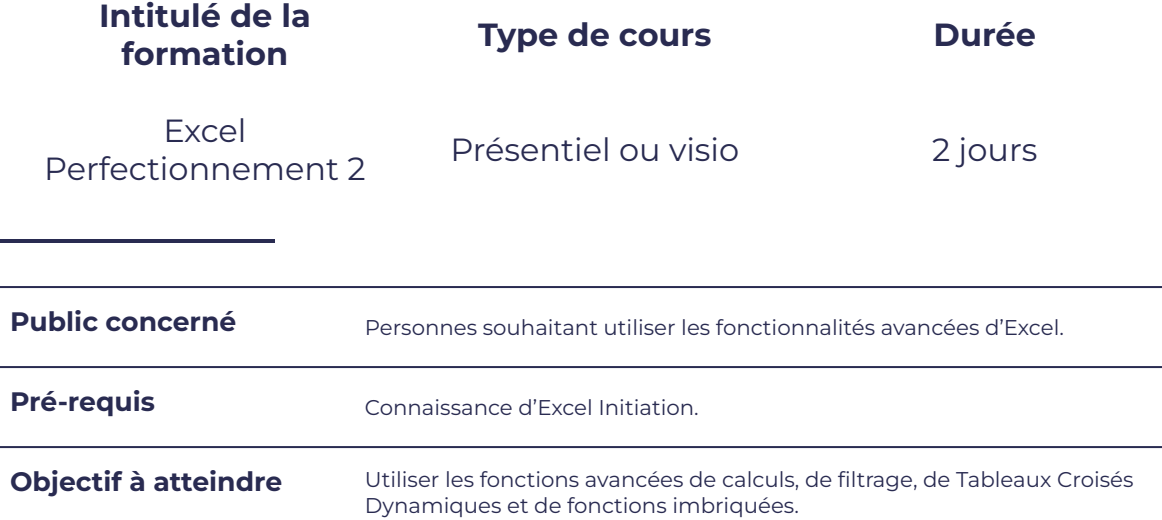

### **Programme détaillé**

Références absolues, relatives et mixtes  $\parallel \cdot \cdot \cdot \cdot \cdot \cdot \cdot$  Mise en forme conditionnelle

smørt

FORMATION

- 
- Fonction SOMME.SI/NB.SI/MOYENNE.SI Fonction COLONNE

### Révision Fonctions de Base Fonctions de calculs avancées

leserudits

- 
- Fonction SI Fonction RECHERCHE.VI
	-
	- Fonction imbriquées
	- Validation de données et liste déroulante
	- Fonction INDEX et EQUIV

### Bases de données et al. (TCD) and Tableau croisé dynamique (TCD)

- Tri Définir un TCD
- **Filtre automatique 
Manipulation sur un TCD**
- Poste avancé avance en la maria d'un TCD → Mise en forme d'un TCD

- 
- 
- 
- Sous-totaux

# smørt FORMATION

### Macros

- Créer et exécuter une macro
- Créer un bouton d'exécution

### **Moyens et méthodes pédagogiques et d'encadrement**

- Sous la supervision du formateur
- Approche communicative et actionnelle
- Résolution d'exercices concrets inspirés de la vie de l'entreprise
- Une personnalisation de la formation aux réalités professionnelles du stagiaire

leserudits

- Des seuils de difficultés palliés au rythme de l'apprenant
- Un PC et un support de cours écrit ou numérique par stagiaire
- Démonstrations effectuées sur écran 72 cm ou rétroprojecteur
- En fonction des moyens à disposition pour les formations sur site.

### **Suivi et validation des acquis**

- Attestation de formation, feuille d'émargement
- Vérification continue de l'assimilation des connaissances
- Fiche contrôle qualité.